675 44<sup>th</sup> Street, Marion, IA 52302-3800 Phone: 319-377-8263 Fax: 319-377-5574 www.vectorcorporation.com

## How to Access Vector's iTeam System

- 1. Go to Vector's website at www.vectorcorporation.com
- 2. Click on the iTeam link at the top of the page. (See Below)

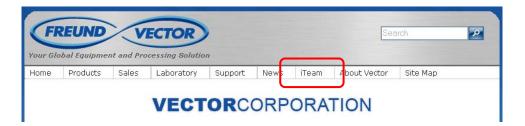

3. After clicking the link, the iTeam login page will be displayed. (See Below)

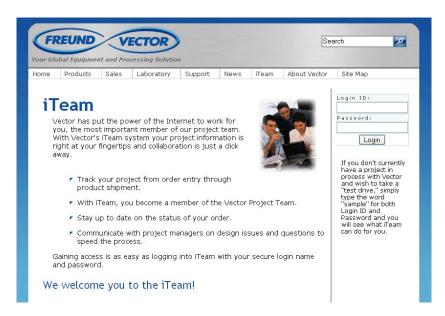

4. In the upper right hand corner you will see a place to enter your Login ID and Password. This Login ID and Password will be given to you by Vector. Please keep in mind that that login and password is case sensitive. 5. Once logged into iTeam, all of your project milestone dates will be displayed. (See Below)

## iTeam Order Status

When you log into iTeam, your experience will be similar to what you see below. Your project dates are tied directly into Vetor's internal project system. Your data is always 100% accurate..

| Project Number:         | Your Project Number Here  |
|-------------------------|---------------------------|
| Customer:               | Your Company              |
| Machine Type:           | Flo-Coater VFC-200MX      |
| Vector Project Manager: | Your Project Manager Here |

| Project Status                           | Status           |
|------------------------------------------|------------------|
| Mechanical Release to Manufacturing :    | Done             |
| Control System Release to Manufacturing: | Done             |
| P&ID & Interconnect Drawing Package:     | Done             |
| Software Functional Specifications:      | February 1, 2008 |
| Software Ready for Floor Checkout:       | March 1, 2008    |
| Validation Test Plans:                   | March 1, 2008    |
| Equipment Assembly Start:                | April 1, 2008    |
| Begin Internal Testing:                  | May 1, 2008      |
| Customer FAT:                            | May 15, 2008     |
| Planned Ship Date:                       | June 1, 2008     |

6. In the upper right hand corner of the screen, you will see a link to change your password. For security purposes, Vector recommends that you change your password to something you can remember.

**VECTOR**CORPORATION